# **Serial Port Logger | Optik Schnittstelle**

Schnittstelle zum Serial Port Logger.

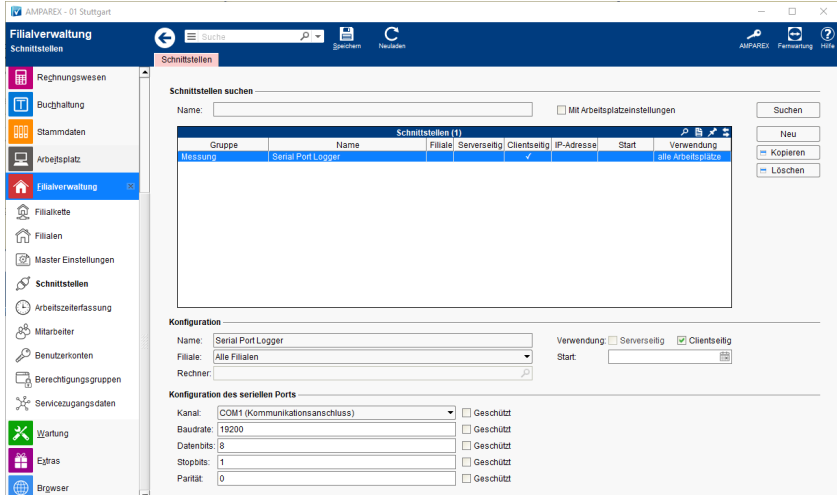

#### **Schnittstellen suchen**

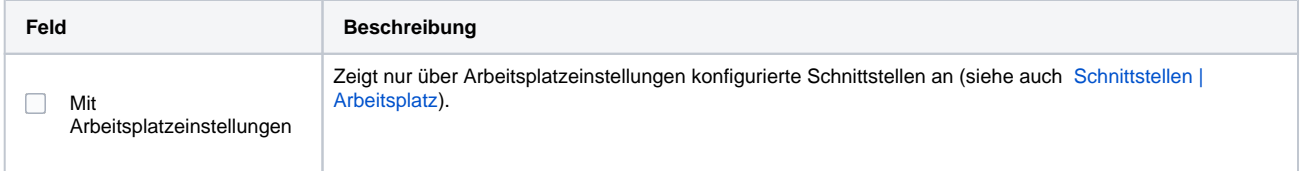

### **Konfiguration**

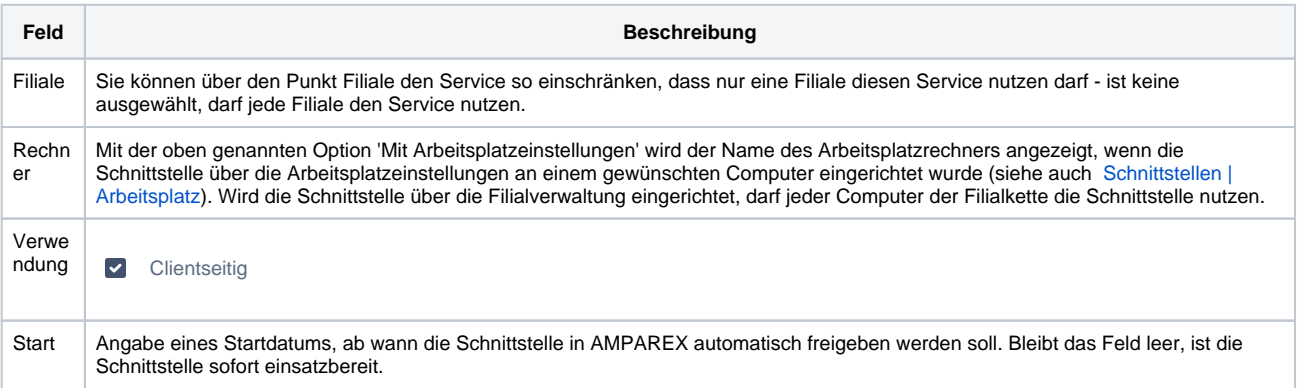

#### **Details**

![](_page_0_Picture_139.jpeg)

## Siehe auch ...

[Messung \(Optik Schnittstellen\)](https://manual.amparex.com/pages/viewpage.action?pageId=5865508)